# TAO臺灣學智慧藏 書籍庫 **Viewer**操作說明

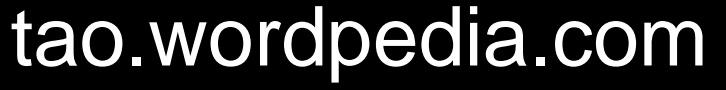

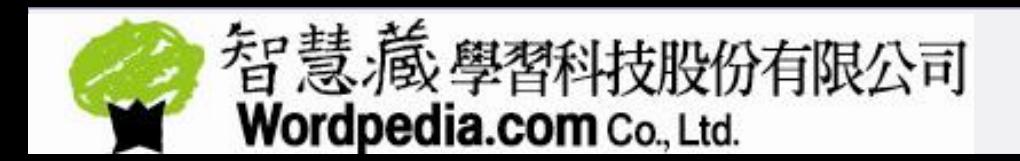

## 書籍全文瀏覽

使用者在查詢結果頁(簡目/詳目)或瀏覽頁,只要該書取得合法授權,皆可線上瀏覽該 書全文。目前TAO書籍有二種格式,皆不須另外安裝Viewer:

表示Flash格式,限PC閱讀(將陸續轉換為HTML5格式)

表示HTML5 格式,支援所有行動載具

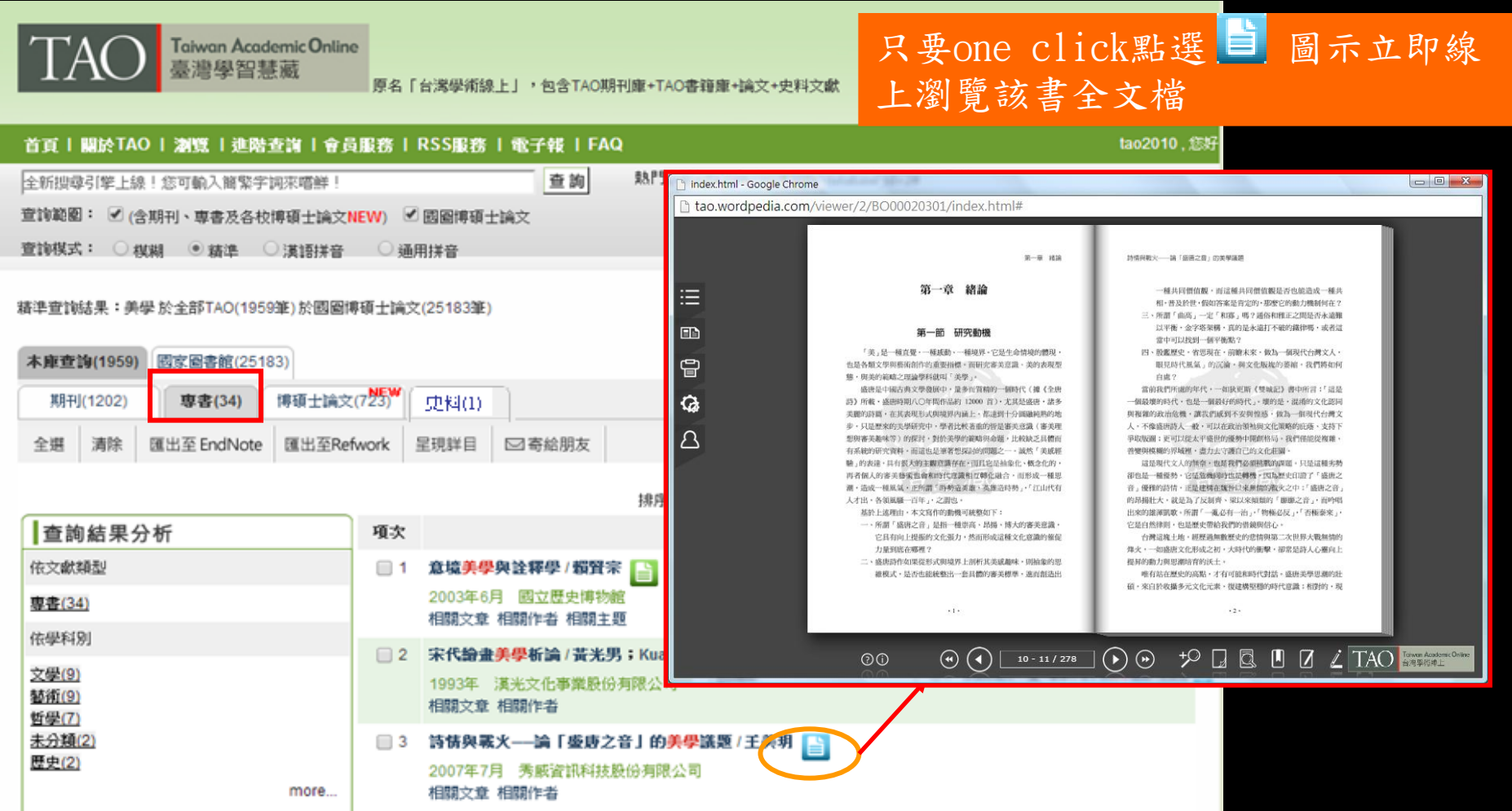

# Viewer功能列說明

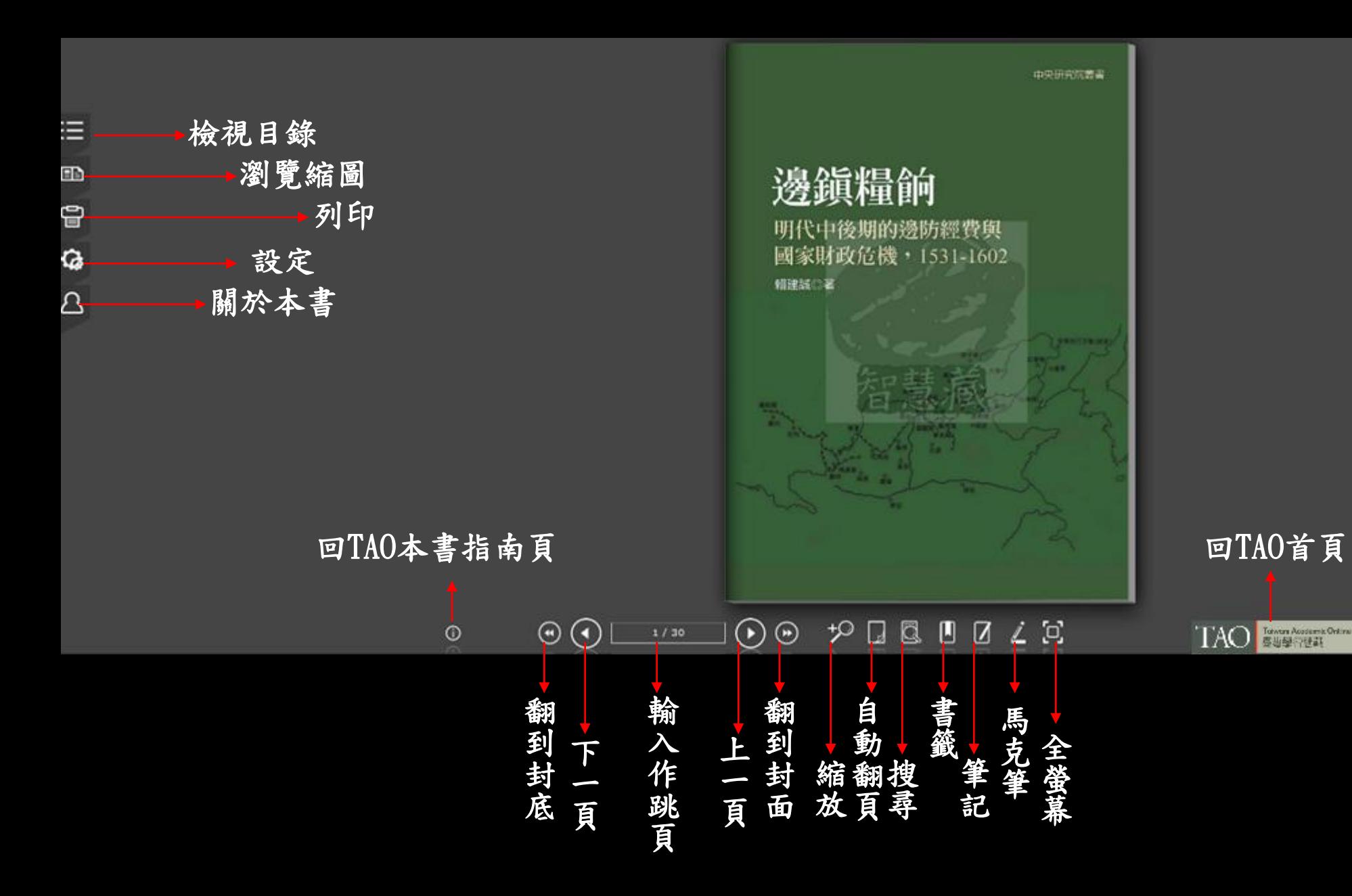

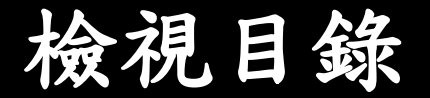

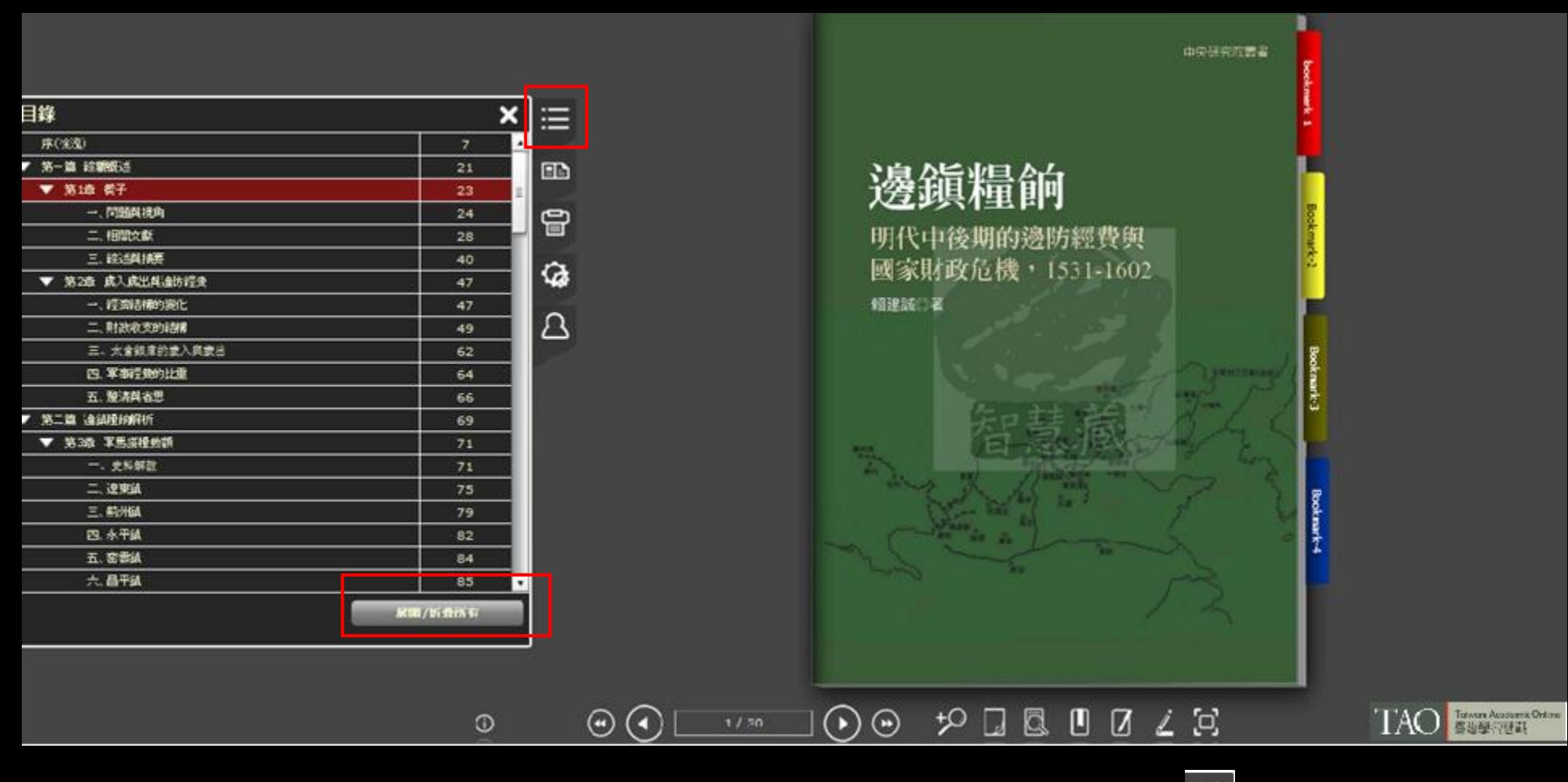

1.點擊 三 展開目錄,選擇所要瀏覽的章節,即可跳到該頁,按 X 作關閉。 2. 若目錄太長,可按▼作收合;按▲作展開 3.點擊 黑胸面 展開/折疊所有目錄

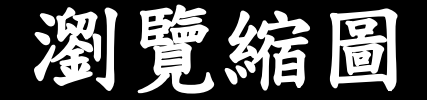

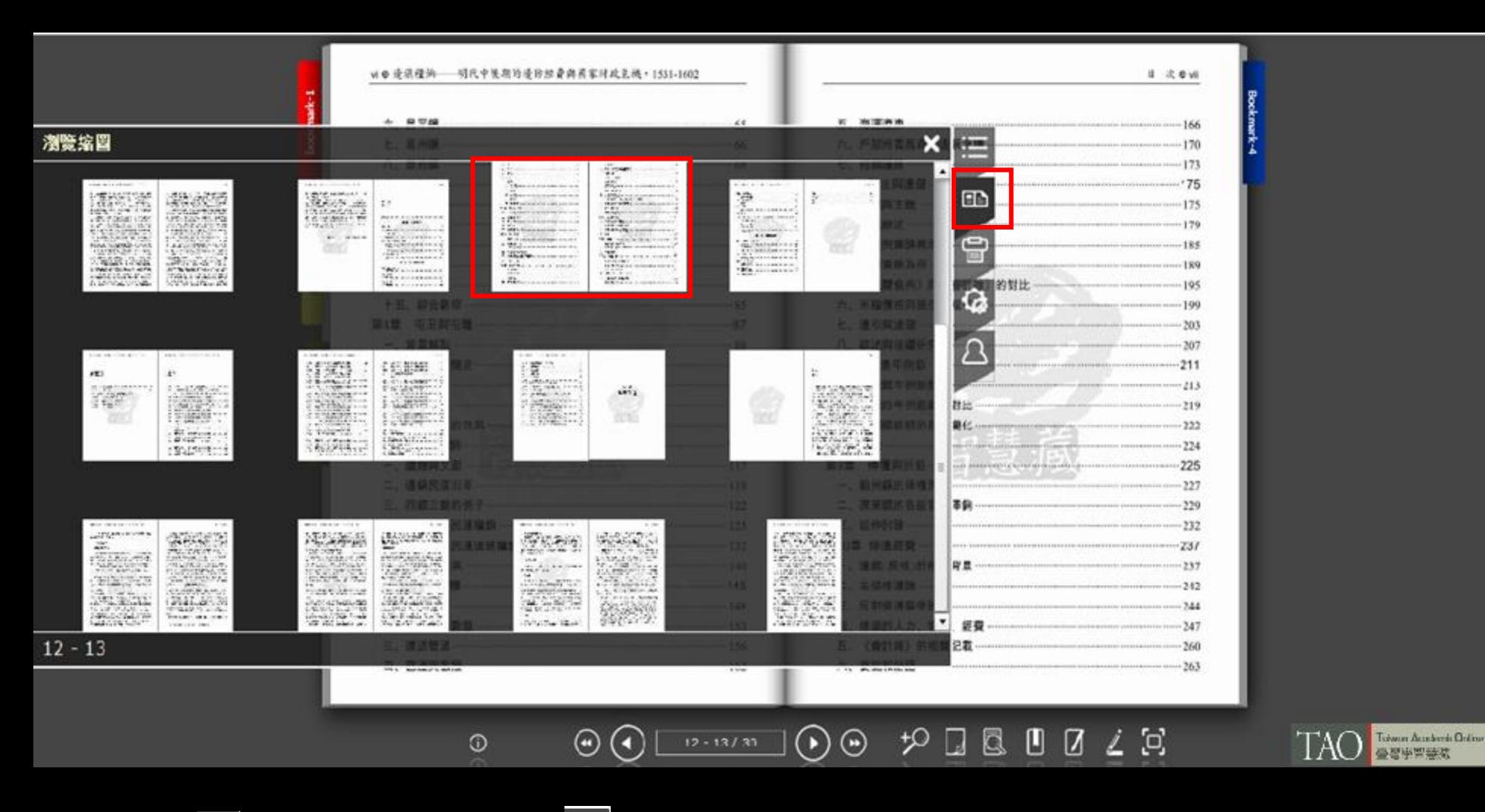

1.點擊 回 瀏覽雙頁縮圖。按 X 作關閉。 2.選擇所要瀏覽的頁面,會有顯著放大,點擊即可跳到該頁。

# 列印

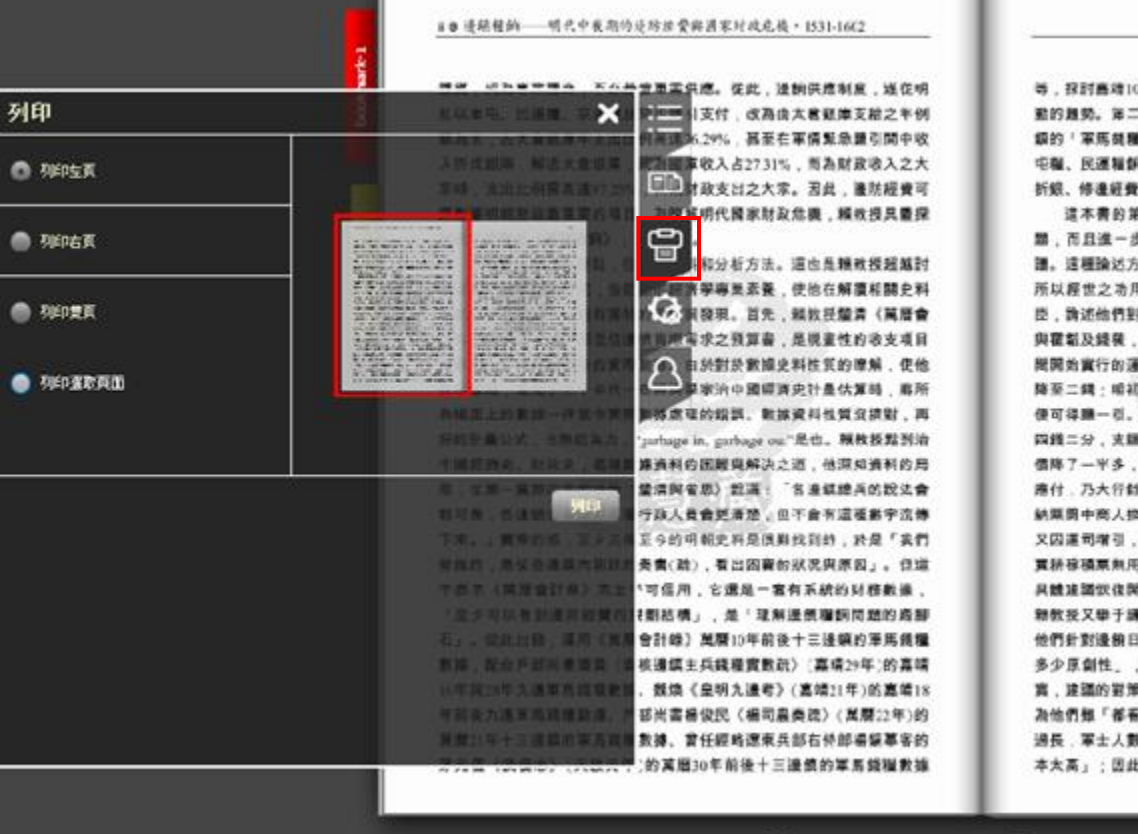

10年至萬曆另年(1531-1602)七十年間連銷結構性的特徴與費 二篇「通信理拥拆析」是本書的主體,不但就达與估算各通 種數類」,而且分別估算與討論各項邊鎮廉能財源:屯田與 1斜、邊鎮曹臨、廉法與邊儲、京運年倒銀等,並論述傳聯與 费及其他难项收入,最後並對各项增銷財產作綜合比較。

3第三價優點 在不但估算各項邊前數額及論述邊銷各項問 -步論述大臣們面對連銷各項問題,分析其原因,討論其建 5方式,不但論述決策的証過,且論其利病,有助於發揮史學 为用。在討論「邊引與邊儲」時,幾教授以舉了七位明朝大 1封链江弊法的認識與建築。例如嘉靖祖因大羅議竄紅的巷等 ,他們論述通信與關法效壞的原因,均歸替於成化、弘治年 運司納銀制。富時戶部以糧價低落,從明初菜一石銀一頁, 初輪軍一石於邊倉司以完體一引,如今只要五分之一的銀兩 , 於是改採運司納銀制 . 訂了一個官商雙直的辦法 , 「課銀 (鹽一引」,引價根四錢二分可在市場上買到東二石多;則引 , 原增加一些多。 護司責得引價銀, 逆大為增引, 正引不足 10班:真乳「債多四两人得晨鮮之便」,甚為划算。但邊區 .换得照引,那在瞿绳上待利,却仍复和加速黄,而行腹右端 , 裂生「体护性的继器头果」 甚為不利, 於是遭關因「商 (用,进撤崇页歸」,開中歸法囚此而項。有義於此,他們都 !開中舊制 , 「鹽引仍做菜」。 在第三篇「曾理與因境」中 . 練、楼梯、韓文、胡宗東、王景古等十二位大臣為例, 論述 |日虚所總結比來的原因,評估他們提出之進議,何者「並無 ,何者「聽起來順理成章,官商民皆便」,何者「所言較 策也合情理」。最後論述他們所提對策難有實效的原因,認 **「看到了要點」,但「因為基本的問題是結構性的:邊鎮防線** ,數過多,为地補給有限,糧食轉運路途遙遠。困難度大,成 |此,「邊銷日虛是明代國防的長期結構性困擾,不易因某人

 $\odot$  $\mathcal{P} \sqcup \boxtimes \sqcup \boxtimes \sqsubseteq \boxtimes$  $\left( \biguparrow$  $\odot$  $\odot$  $\odot$  $8 - 9 / 30$ 

1.點擊 曰 作列印。按 X 作關閉。

2.可選擇列印左頁、右頁或雙頁。

3.或按「列印選取頁面」,從「縮圖中選取」,每次選取請勿超過15頁。

序卷画

TAO FOR THE OWNER

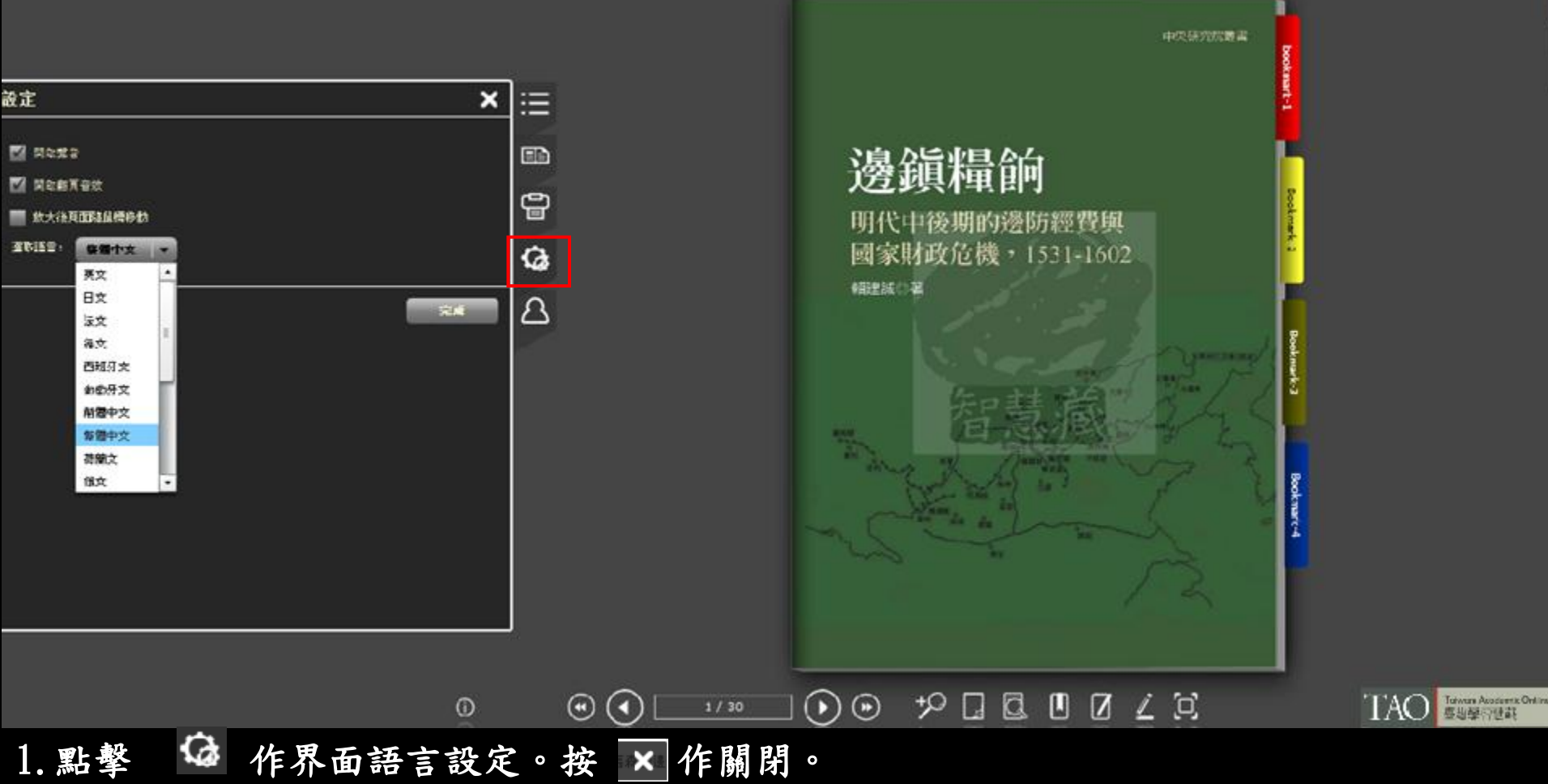

2.可設定「 開啟聲音」、「開啟翻頁音效 」、「放大後頁面隨滑鼠移動 」及界面「語 言」

3.設定後請按「完成」紐。

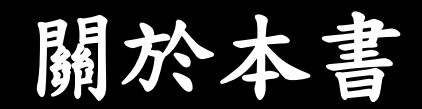

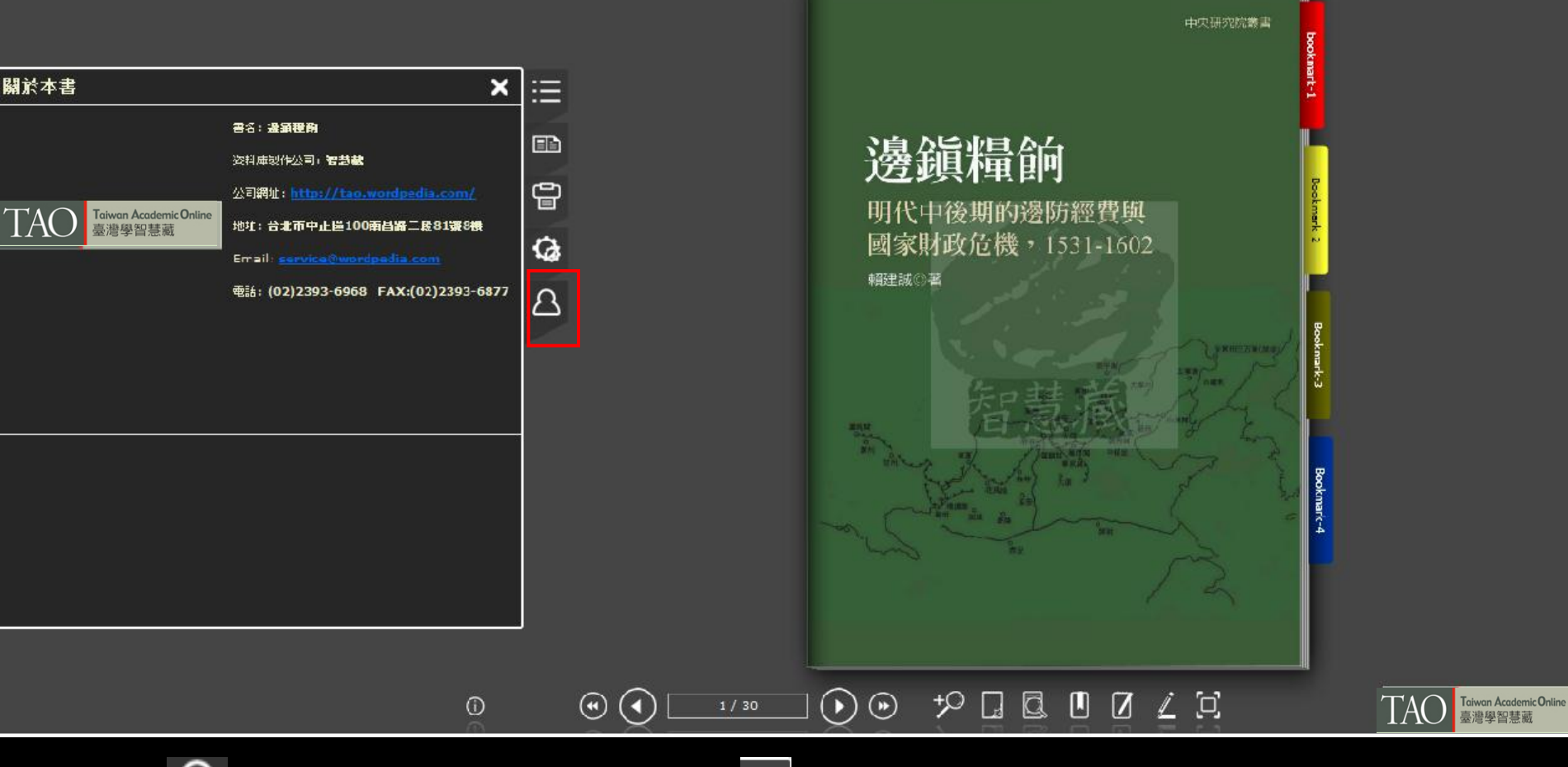

1.點擊 △ 了解本電子書製作公司。按 以 作關閉。

2.可看到書名、資料庫製作公司名稱、公司網址、地址、Email及電話和傳真號碼。

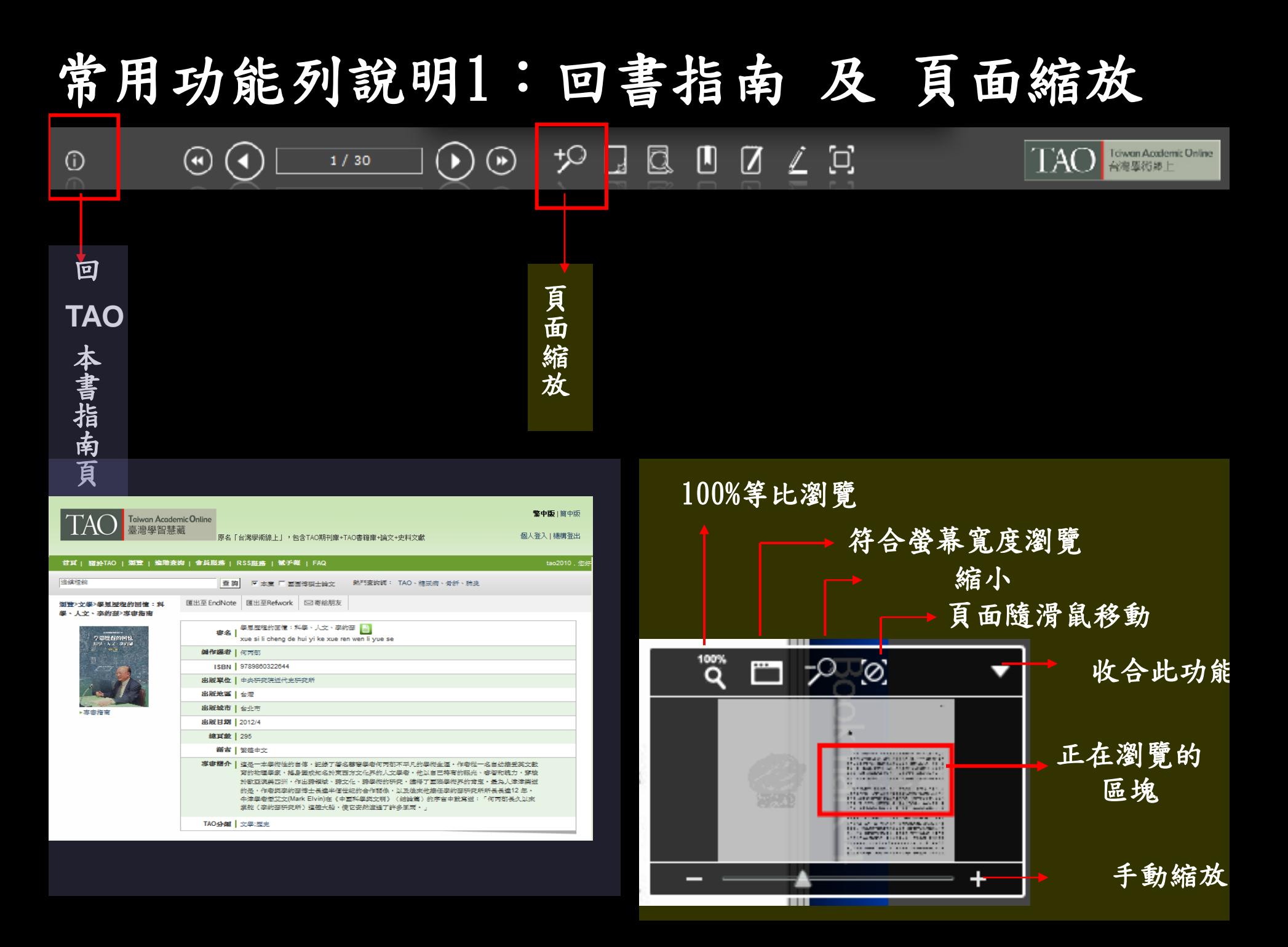

### 常用功能列說明2:搜尋本書

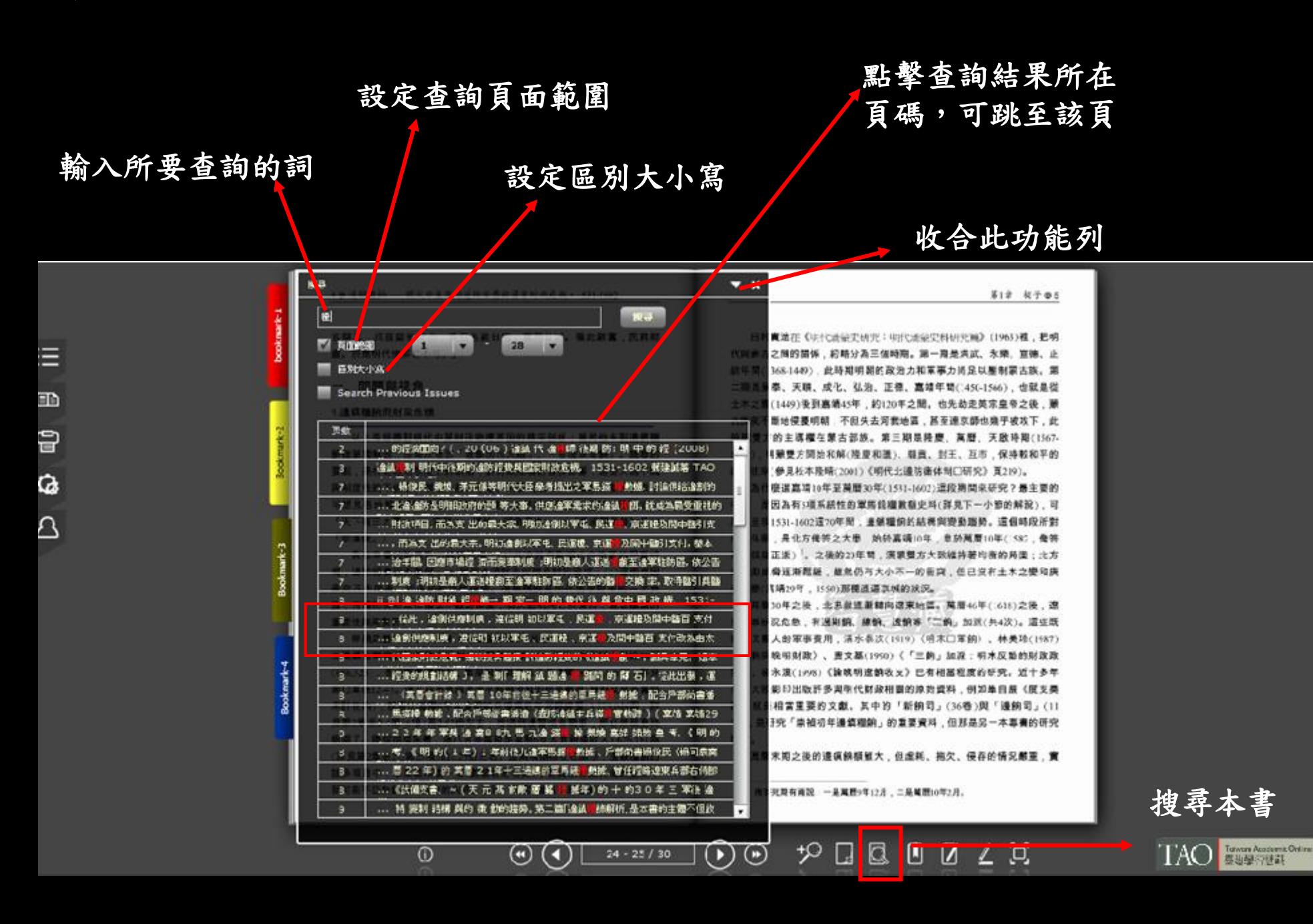

### 常用功能列說明3:書籤

#### 點擊書籤,跳至該書籤所在頁

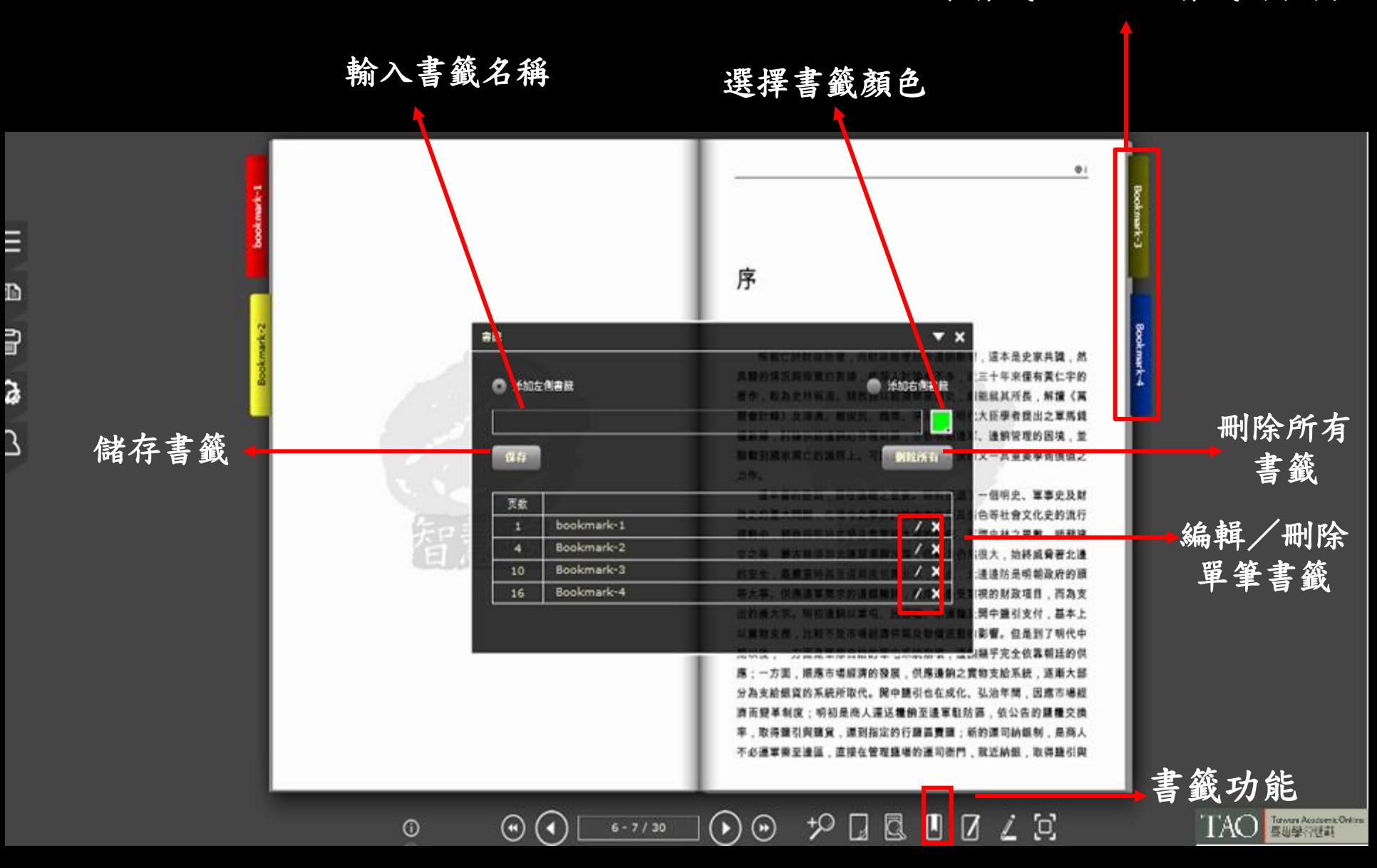

### 常用功能列說明4:筆記

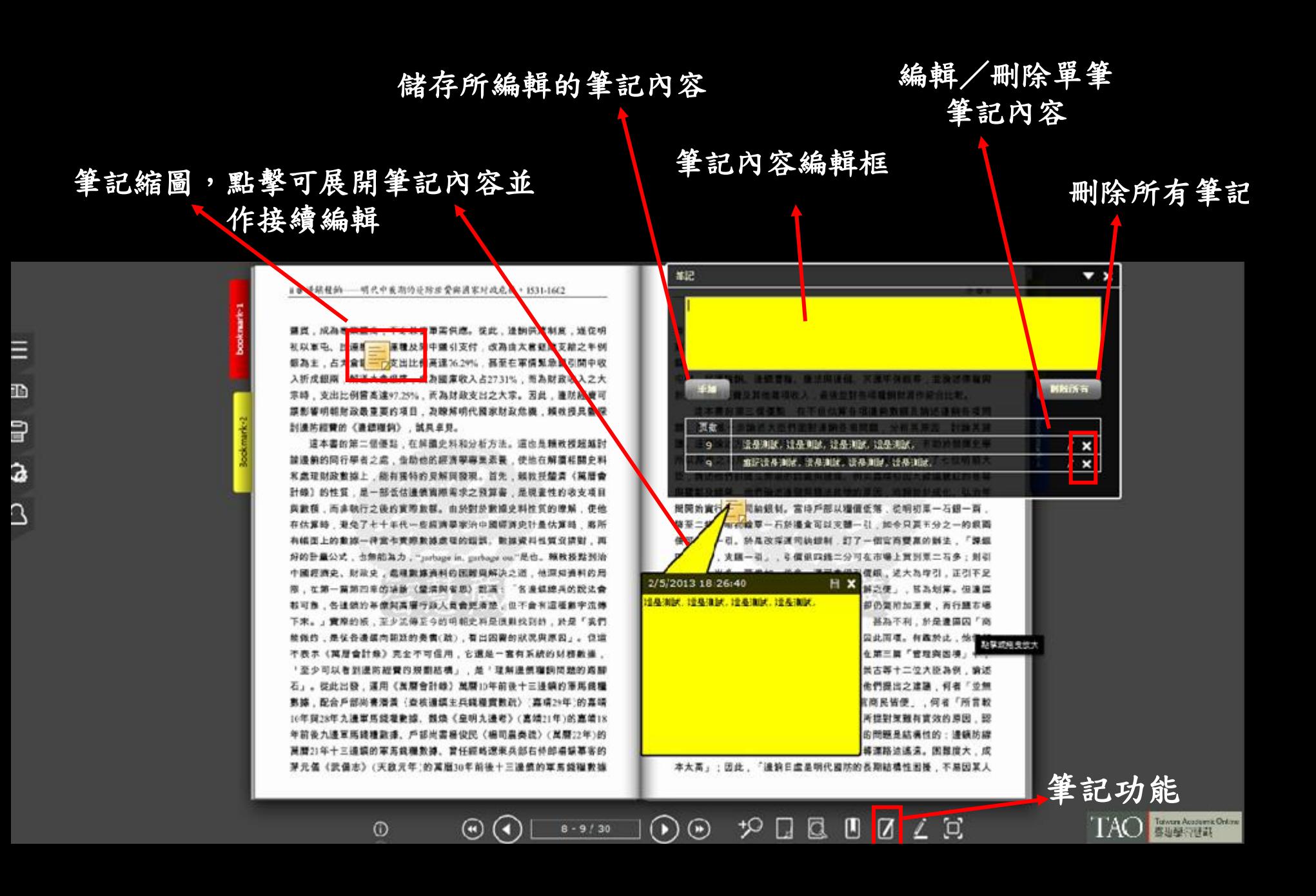

### 常用功能列說明5:馬克筆

針對標色區塊作筆記

#### 馬克筆可作單線或區塊示的標記

≣

ED.

읍

൙

Δ

變換馬克筆顏色

### 刪除筆記

49 道語程的 明代中美原的是防治受抑固家材政危機。 531-16 高楚元,兵益皇名安占,甚召名武日增,寅用日减。福此故富,民政財 画。於是明代使其亡不可。」 一、問題與視角 1.遵信糧餉與財政危機 以上是线穆封明代中深财政败壞原因的精采制度; 直然他未到通信 為什麼選算 考慮 是因為有 周察皇戦(531-16 2週20) 3/5/2013 18 39 41 **HX** 的思想:是要报道:(1)存实 2.材政危機卫一體的第三,有人對明代亡於道院 单個具體的例子。依據《周暦會計錄》(美層10年,1582) 三邊鎮官軍與糧餉鎮數的議制,在萬層初期(1570年代)有官軍 (680.523), 各項軍責種請內, 單是銀兩就商道八百多萬(8,239, 第12章表12-4)。道八百多萬兩並承半時期消耗的銀座數数: 未計在內),就要比萬曆6年太倉撥給各邊領的年例銀總額(3.22) 貝第2章表2-4第16項)高2.57倍左右: 岩遇到連警或有戦事,那必然就更耗 銀兩了。換個指標來看,這八百多萬兩是萬層6年太倉銀庫收入3,675,181兩 題材. (詳見第2章表2-3第23項)的2.25倍左右。這兩項指標在在顯示: 多個種前的

革1章 桜子

日村電池2 《注什C放蒙史研究: WHC适蒙史科研究院》(1963) , 記明 代與表古之陳的<mark>情張,約略分為三位</mark>時期。第一期是共武、永樂/百德、止 統年間(1368-14<mark>69)、此時期明朗的 政治力和革事力尚呈以整整</mark>蒙古族。第 二期是景泰、3 明、成化、弘治、正德、嘉靖年間(350-156), 也就是従 土木之變(1449 参引嘉靖45年 ) 1120年之間、也先劫走攻 未享受之後、要 **夏明朝,不归头<mark>去河我地區,甚至連京都</mark>加燒乎被攻下,此** 第三期总经费 4. 天政時期(1567-朝青、封王 万市 保持新和平的 参见礼<mark>本隆晴(200) 《明代北邊防衛体》</mark>(研究) 页219)。 10年至某<mark>者30年(1531-1602)》按用開來研究?盖主要的</mark>

儲存並收合筆記內容

始终真诚 0年 意动测度10年(SE) 备领 5方大致植持著均衡的具面: 北方

無仍有大小 - 的看突,但已变有土木之變和廣 **NEWS SRL** 向遠東地區、萬層46年(616)之後、遼

99. 流館客「三鉤」加派(共4次)。這些類 参次(1919)《明末□軍銅》, 林美玲(1987) 基(1950)(「三韵」加液:明木反動的財政源 相基粗度的研究。近十多年 **年代财政相喜的原始資料,例如集自新《度支奏** 其中的「新纳司」(36卷)與「遵纳司」(11

看),是研究「崇禎初年遷鎮禪餉」的重要資料,但那是另一本專書的研究

**其磨末如之後的邊病錦額雖大,但虛耗、拖欠、侵存的情況嚴重、實** 

⊠∠⊡

1 商等死期有商說 一是其語9年12月, 二是葡語10年2月。

 $D \cap \mathcal{Q}$ 

 $\left( \bullet \right)$  $\circled{(*)}$ 

 $24 - 25 / 30$ 

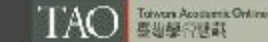

 $\odot$ 

踏多項目中,單是低兩進一項(數額較易信算),對國家財政耗場的壓力, 意可能不亚东线穆所指出的内府, 宗藩、冗官(數据不易估算)。

> $\odot$  $\left( \blacktriangleleft \right)$

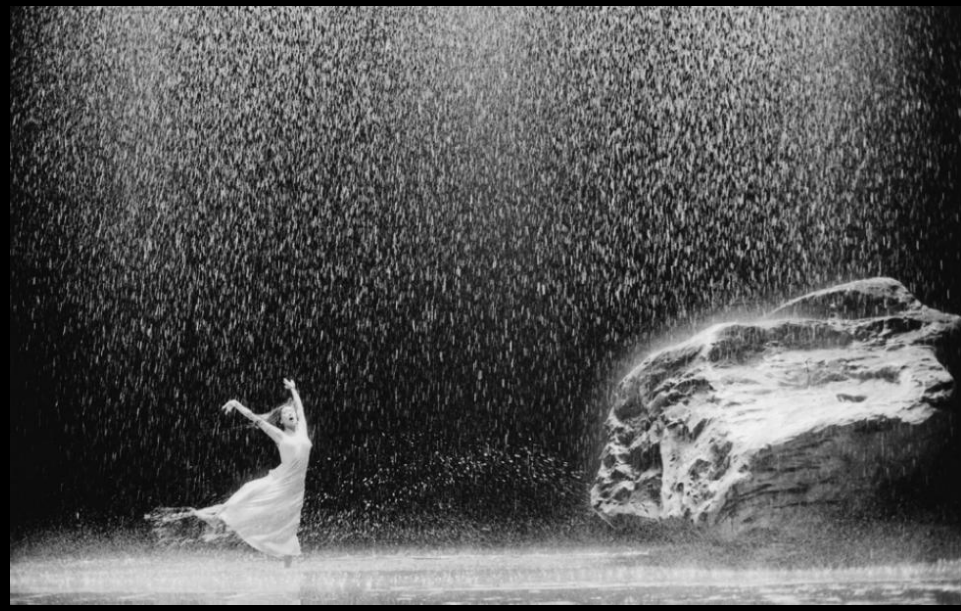

*Vollmond* by Pina Bausch (2006)

# 謝謝!敬請指教!

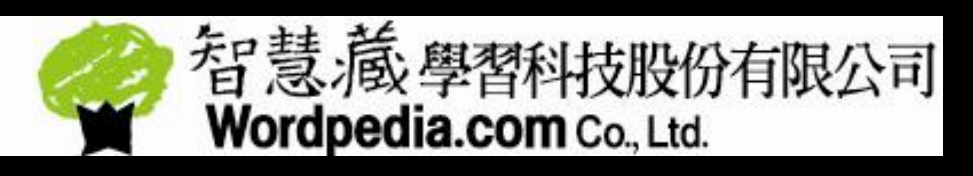

02-2393-6968

 edu@wordpedia.com (學校及企業單位專用) service@wordpedia.com (個人用戶專用)